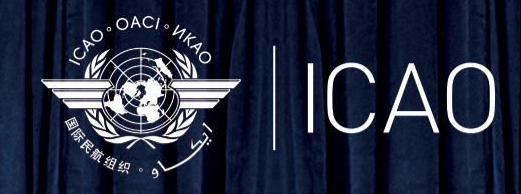

**SKY TALKS WORKSHOPS** 

## Mr. Thomas Mistos USOAP CMA Online Framework (OLF)

*Chief, Oversight Support Unit* 

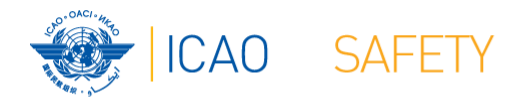

#### **Outline** • Overview of the USOAP CMA Online Framework (OLF)

• Functionalities of the OLF applications • Electronic Filling of Differences (EFOD)

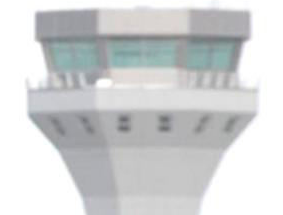

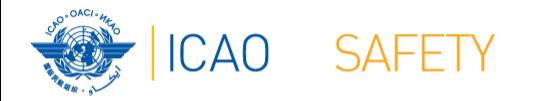

#### Overview of the OLF

• [http://www.icao.int/usoap](https://soa.icao.int/usoap/Index.aspx)

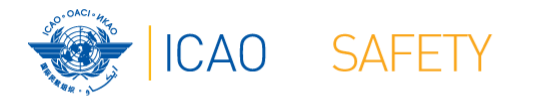

### Overview of the OLF

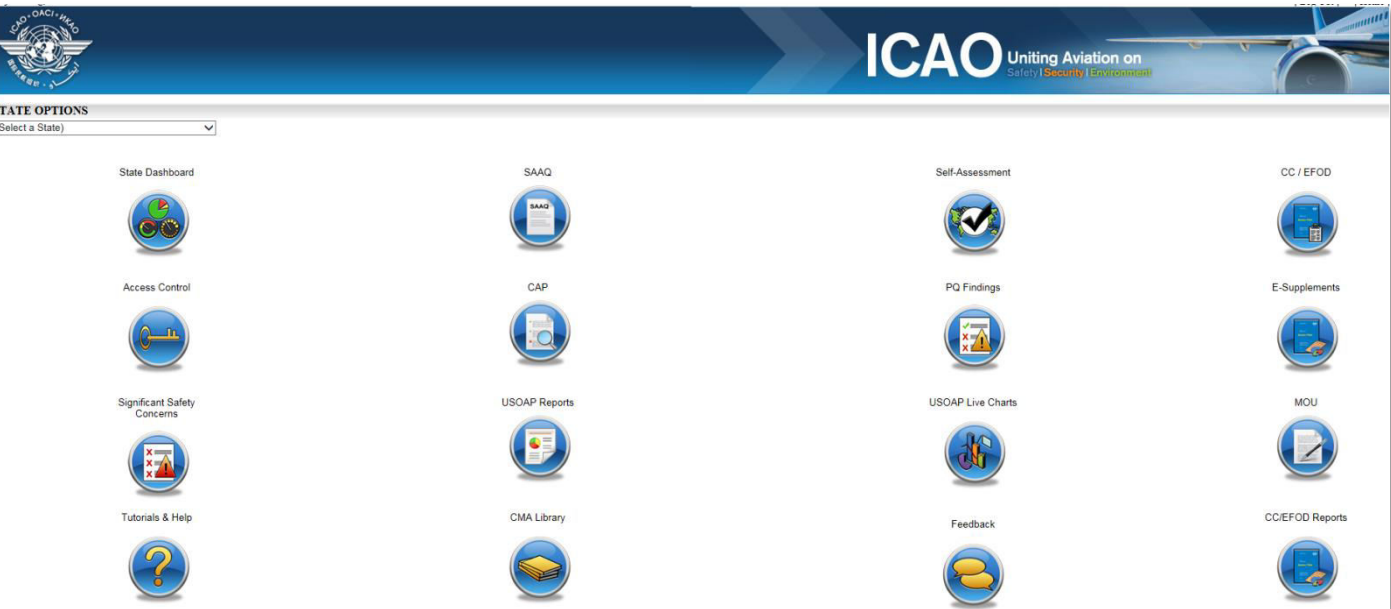

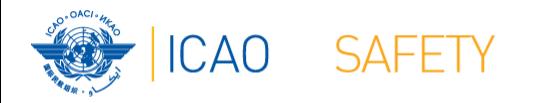

### OLF is…

- A suite of web-integrated modules and centralized database systems which enables:
	- Collection of Safety-related information and documentation from different sources; and
	- Monitoring and reporting of Safety Oversight activities by ICAO Member States.

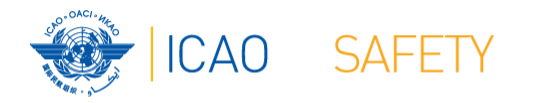

## Who can access the OLF

• NCMCs

**If you are not an NCMC and want to** have access to the OLF, please contact the MC(c) of your State **NCMC(s) of your State.** 

- Individual users
	- Manage user profile information; and
	- Access State data according to permissions granted.

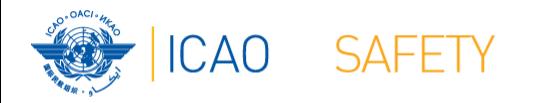

# OLF functionalities

- The system allows users to select modules and mormation on the OLF is available to all ICA<br>Member States **Information on the OLF is available to all ICAO Member States.** 
	- required information (i.e. SAAQ, CAPs, Self-

assessment and EFOD)

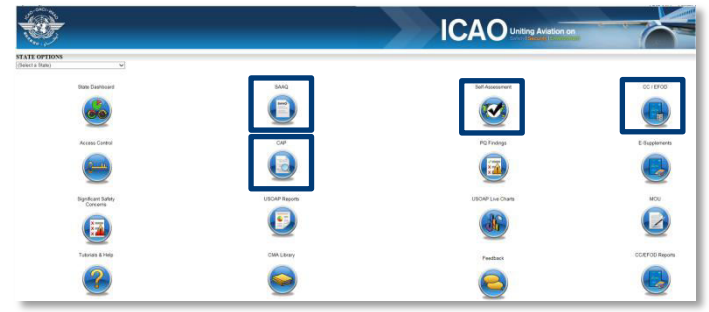

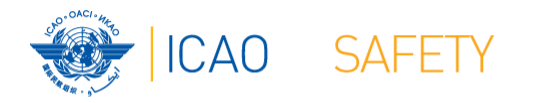

# OLF functionalities

- It also allows ICAO and States to monitor the information provided and view the analysis via graphs and various other reporting features.
	- Online demonstration

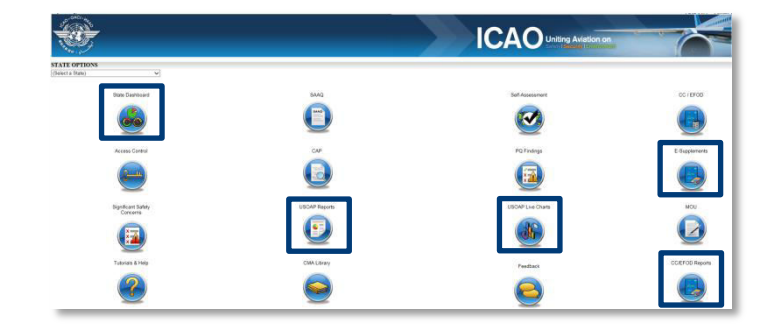

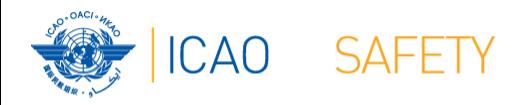

# EFOD

- States
	- Indicate compliance with and/or difference to SARPs (with details).
	- This complies with both Article 38 of the Chicago Convention and CMA MOU.
	- Online demonstration
- ICAO
	- Reviews/monitors the level of global compliance/difference.
	- Generate e-Supplement.

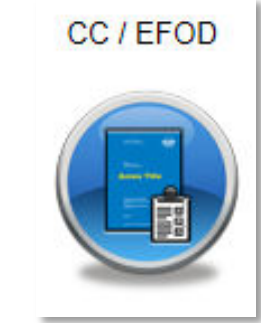

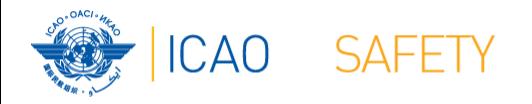

#### Review • Overview of the USOAP CMA Online Framework (OLF)

• Functionalities of the OLF applications • Electronic Filling of Differences (EFOD)

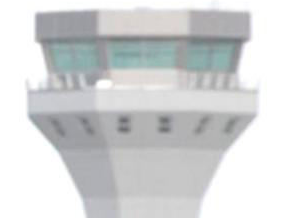

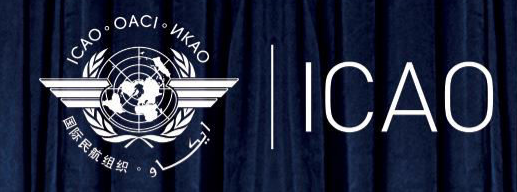

**SKY TALKS WORKSHOPS** 

Thomas Mistos USOAP CMA Online Framework (OLF) THANK YOU

*Chief, Oversight Support Unit*